## **Qualitycontrol of filtering tool for file:**

## **Uploaded Composite Dataset (imzml)**

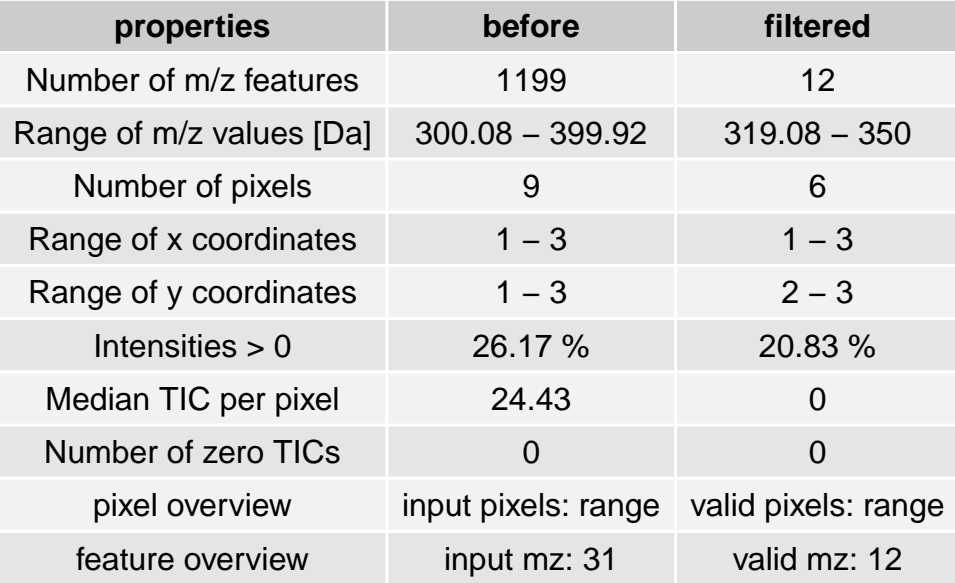

## **328.9 ± 0.25 Da**

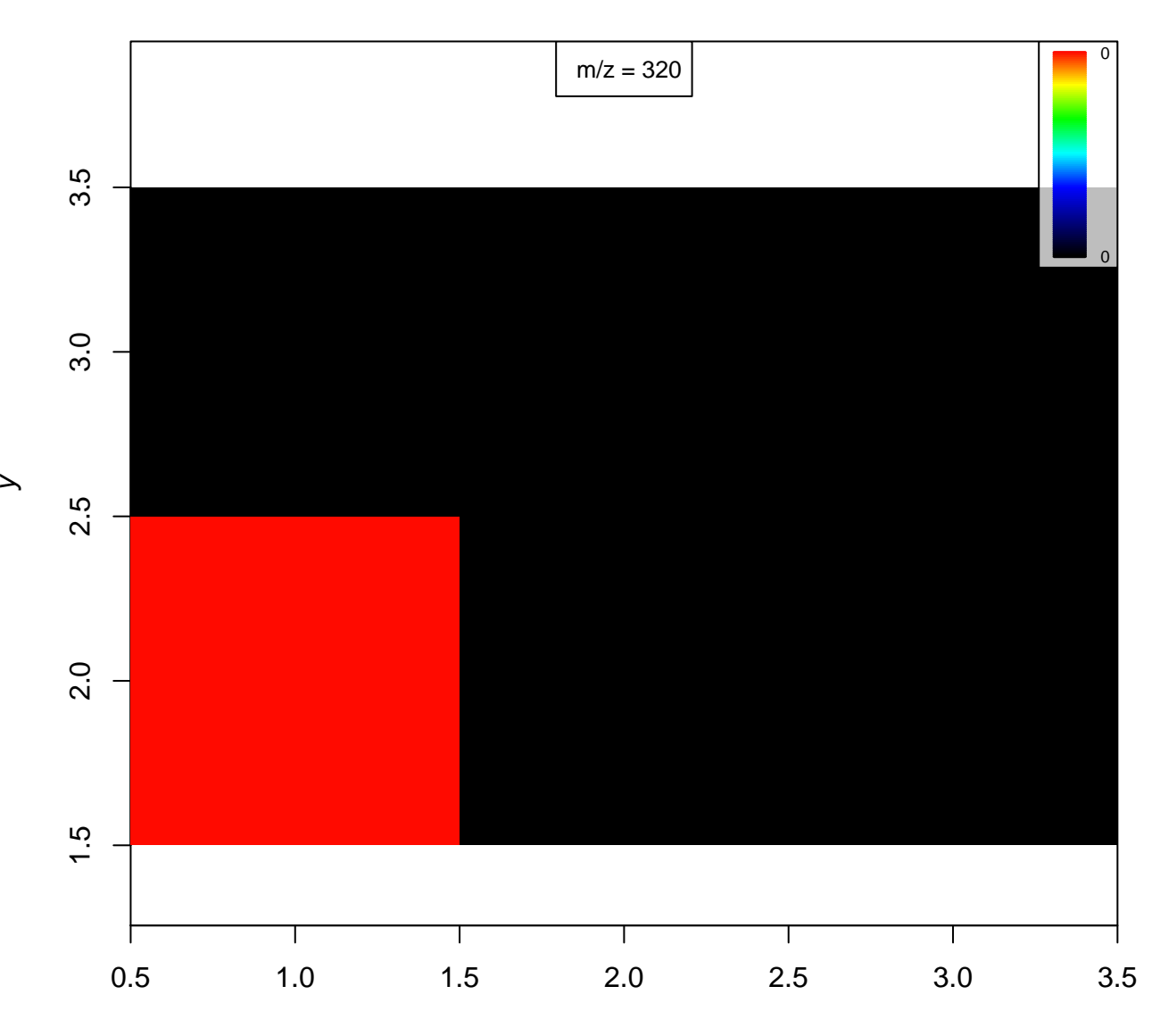

## **Distribution of m/z values**

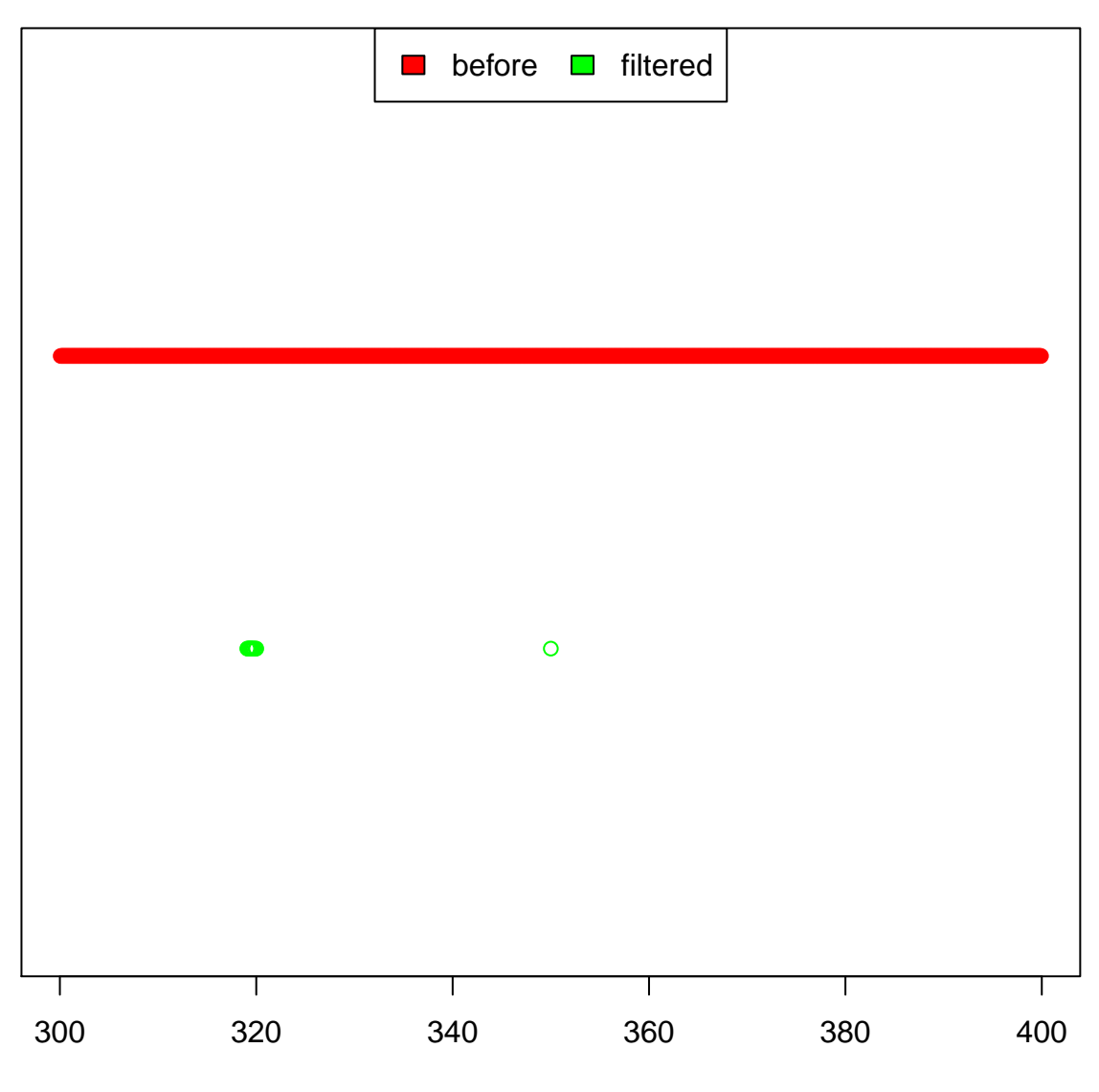

m/z values